## ANEXO VIII

Instruções Gerais Instruções de Impressão

1. O modelo deverá ser plano e impresso em papel A4, na cor branca, com 297 milímetros de latura e 210 milímetros de largura em papel com, ao menos, 75 gramas por metro quadrado.<br>2. Nas áreas hachuradas, aplicar retícula p

3.1. Os números e nomes dos campos deverão ser impressos em fonte normal Arial 8, uti-

lizando-se caixa alta no início e caixa baixa no restante das palavras; 3.2. Os títulos (TERMO DE RESCISÃO DO CONTRATO DE TRABALHO, TERMO DE

QUITAÇÃO DE RESCISÃO CONTRATUAL e TERMO DE HOMOLOGAÇÃO DE RESCISÃO CONTRATUAL) deverão ser impresso todo em caixa alta, em fonte negrito Arial 13;<br>3.3. Os demais títulos deverão ser impressos em fonte negrito Arial 9; em c

4.1. 8 mm nos campos 1 a 20 e 23 a 32 e de 12,5 mm nos campos 21 e 22, inclusive nos TERMO DE QUITAÇÃO DE RESCISÃO CONTRATUAL e TERMO DE HOMOLOGAÇÃO DE RESCISÃO CONTRATUAL; 4.2. 7,5 mm nos campos 50 a 116.

5. As linhas de título deverão ter altura de 3,5 mm, salvo as destinadas ao título do documento.<br>CIERMO DE RESCISÃO CONTRATUAL e TERMO DE HOMOLOGAÇÃO DE RESCISÃO CONTRATUAL e TERMO DE HOMOLOGAÇÃO DE RESCISÃO CONTRATUAL) qu

Cadastro Campo 01 - Informar o número do Cadastro Nacional de Pessoas Jurídicas - CNPJ ou do Cadastro Campo 01 - Informar o número do Cadastro Nacional de Pessoas Jurídicas - CNPJ ou do Campos 02 a 07 - Informar dados de identificação do empregador constantes do CNPJ ou

CEI.<br>Campo 08 - Informar a Classificação Nacional de Atividades Econômicas - CNAE.<br>Campo 09 - Informar o número do Cadastro Nacional de Pessoas Jurídicas - CNPJ ou do<br>Cadastro Específico do INSS - CEI da empresa tomadora d

quando for o caso. Campos 10 a 20 - Informar dados de identificação do trabalhador. No Campo 19 usar o formato DD/MM/AAAA.

Campo 31 - Informar o código sindical. Em caso de não<br>haver entidade representativa da categoria do trabalhador, informar o<br>código "999.000.000.0000-3", relativo à Conta Especial Emprego e<br>Salário. Em caso de trabalhador r branco.

Campo 32 - Informar o CNPJ e o nome da entidade sindical laboral. Em caso de não haver entidade representativa da categoria do trabalhador, informar: 37.115.367/0035-00 - Ministério do Trabalho e Emprego - MTE.

Campos 50 a 99 - Informar os valores das verbas rescisõrias<br>correspondentes às rubricas conforme relação abaixo;<br>Campo 50 - Informar o saldo líquido de dias de salário<br>(número de dias do mês até o afastamento, descontadas

lários.<br>
Campo 51 - Na coluna "Valor", informar o valor referente às<br>
comissões devidas no mês do afastamento do trabalhador.<br>
Campo 52 - Na coluna "Valor", informar o valor referente à<br>
gratificação devida no mês do afast

balhador.<br>
campo 54 - Na coluna "Valor", informar o valor referente ao<br>
adicional de periculosidade devido no mês do afastamento do tra-<br>
balhador.

Campo 55 - Informar o total de horas noturnas trabalhadas no mês e o percentual incidente sobre estas horas noturnas. Na coluna "Valor", informar o valor referente ao adicional noturno devido no "Valor", informar o valor referente<br>mês do afastamento do trabalhador.

Campo 56.1 - Informar total de horas extras trabalhadas no mês e o percentual incidente sobre estas horas extras. Caso existam percentuais diversos, poderão ser criados os subitens 56.2, 56.3... Na coluna "Valor", informar o valor referente às horas extras devidas no

mês do afastamento do trabalhador.<br>Campo 57 - Na coluna "Valor", informar o valor referente às<br>gorjetas devidas no mês do afastamento do trabalhador.<br>Campo 58 - Na coluna "Valor", informar o valor referente ao<br>Descanso Sem

do trabalhador horista ou diarista. No caso de o salário ser mensal, informar o pagamento do DSR devido quando da última semana integralmente trabalhada.

Campo 59 - Na columa "Valor", informar o valor referente ao<br>Reflexo do DSR sobre Salário Variável devido no mês do afas-<br>tamento do trabalhador.<br>Campo 60 - Na columa "Valor", informar o valor referente à<br>Valor "Campo 60 -

Campo 21 - Informar o tipo de contrato, dentre as seguintes opções:

Contrato de trabalho por prazo indetermin

2. Contrato de trabalho por prazo determinado com cláusula assecuratória de direito recíproco de rescisão antecipada.

3. Contrato de trabalho por prazo determinado sem cláusula assecuratória de direito recíproco de rescisão antecipada;

Campos 22 e 27 - Informar a causa e o código do afastamento do trabalhador, conforme quadro a seguir:

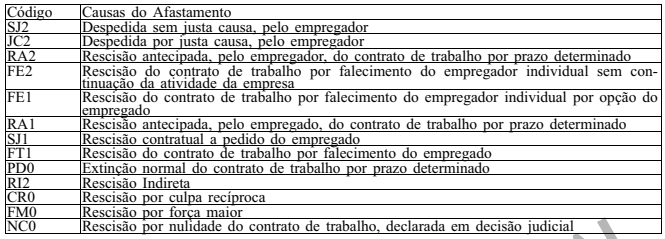

Campo 23 - Informar o valor da remuneração do trabalhador no mês anterior ao da rescisão contratual. Caso não haja remuneração no mês anterior, informar o valor projetado para 30 dias, no mês da rescisão. Campo 24 - Informar a data da admissão do trabalhador, no formato DD/MM/AAAA.

Campo 25 - Informar a data em que foi concedido o aviso prévio, no formato DD/MM/AAAA.

Campos 26 - Informar a data do efetivo desligamento do trabalhador do serviço, no formato<br>DD/MM/AAAA.<br>Campos 28 e 29 - Informar o percentual devido a título de pensão alimentícia, definida em<br>decisão judicial, mesmo que es

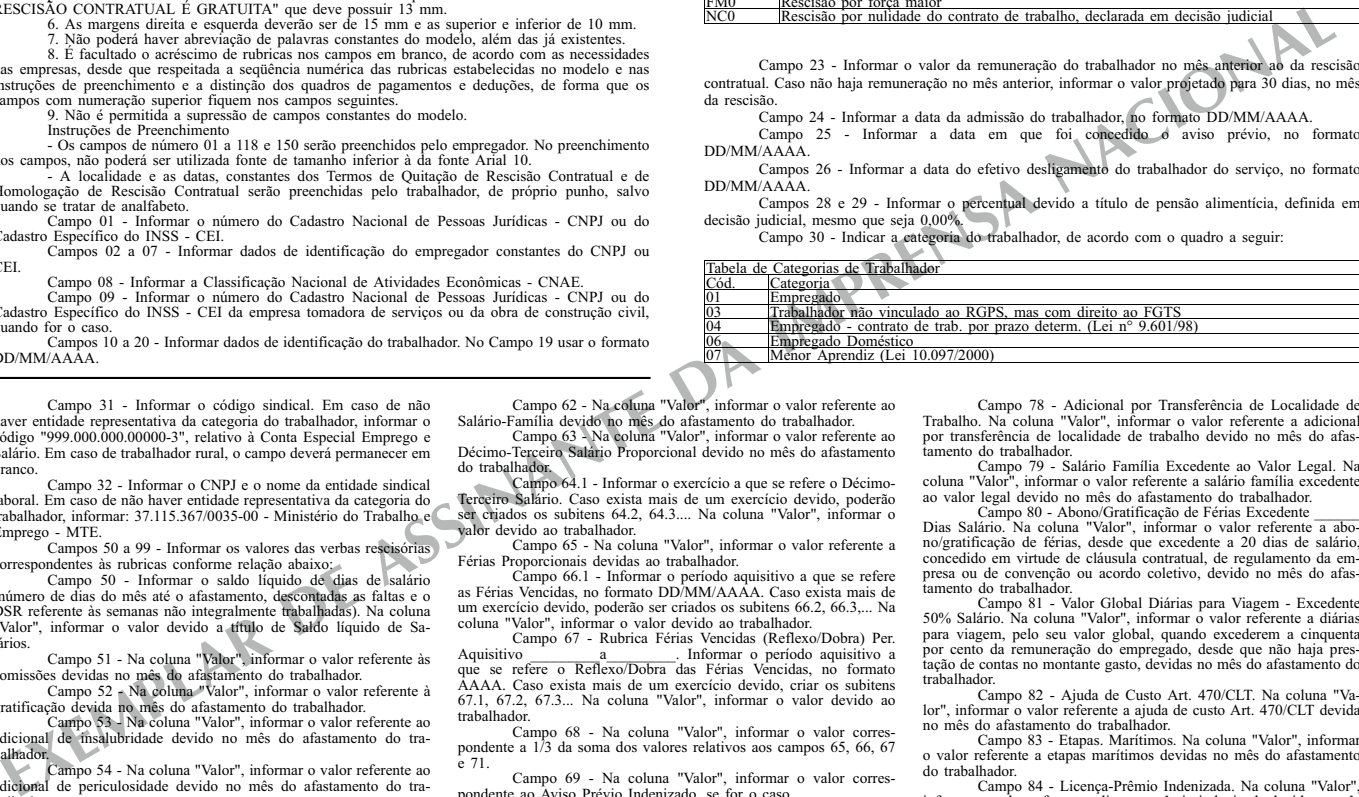

Campo 62 - Na coluna "Valor", informar o valor referente ao<br>Salário-Familia devido no mês do afastamento do trabalhador.<br>Campo 63 - Na coluna "Valor", informar o valor referente ao<br>Décimo-Terceiro Salário Proporcional devi

do trabalhador.<br>Terceiro Salário. Caso exista mais de um exercício aevido, poderão<br>Terceiro Salário. Caso exista mais de um exercício devido, poderão<br>ser criados os subitens 64.2, 64.3.... Na coluna "Valor", informar o<br>val

Campo 65 - Na coluna "Valor", informar o valor referente a<br>Férias Proporcionais devidas ao trabalhador.

Férias Proporcionais devidas ao trabalhador.<br>
Campo 66.1 - Informar o período aquisitivo a que se refere<br>
as Férias Vencidas, no formato DD/MM/AAAA. Caso exista mais de<br>
um exercicio devido, poderão ser criados os subitens trabalhador

Campo 68 - Na coluna "Valor", informar o valor correspondente a 1/3 da soma dos valores relativos aos campos 65, 66, 67 e 71.

e 71.<br>Campo 69 - Na coluna "Valor", informar o valor corres-<br>pondente ao Aviso Prévio Indenizado, se for o caso.<br>Campo 70 - Na coluna "Valor", informar o valor corres-<br>pondente ao Décimo-Terceiro Salário incidente sobre o pondente a<br>Indenizado

Campo 71 - Na coluna "Valor", informar o valor corres-<br>
as Férias incidentes sobre o Aviso Prévio Indenizado.<br>
Campo 72 - Percentagem. Na coluna "Valor", informar o<br>
valor referente às percentagem. Na coluna "Valor", infor

trabalhador.<br>
Campo 73 - Prêmios. Na coluna "Valor", informar o valor

Campo 73 - Prêmios. Na coluna "Valor", informar o valor<br>referente aos prêmios devidos no mês do afastamento do trabalha-<br>dor. Campo 74 - Viagens. Na coluna "Valor", informar o valor

referente às viagens devidas no mês do afastamento do trabalhador.<br>Campo 75 - Sobreaviso do horas do Ansionalidador.<br>número de horas de sobreaviso e o percentual devido. Na coluna<br>afastamento do trabalhador.<br>afastamento do

Campo 77 - Adicional Tempo Serviço. Na coluna "Valor", informar o valor referente a adicional por tempo de serviço devido no mês do afastamento do trabalhador.

Campo 78 - Adicional por Transferência de Localidade de Trabalho. Na coluna "Valor", informar o valor referente a adicional por transferência de localidade de trabalho devido no mês do afas-tamento do trabalhador.

Campo 79 - Salário Família Excedente ao Valor Legal. Na<br>columa "Valor", informar o valor referente a salário família excedente<br>ao valor legal devido no mês do afastamento do trabalhador.<br>Dias Salário. Na columo "Valor", in

tamento do trabalhador.<br>Campo 81 - Valor Giobal Diárias para Viagem - Excedente 50% Salário. Na coluna "Valor", informar o valor referente a diárias<br>para viagem, pelo seu valor global, quando excederem a cinquenta<br>para via

uor.<br>Campo 82 - Ajuda de Custo Art. 470/CLT. Na col lor", informar o valor referente a ajuda de custo Art. 470/CLT devida

no mês do afastamento do trabalhador. Campo 83 - Etapas. Marítimos. Na coluna "Valor", informar o valor referente a etapas marítimos devidas no mês do afastan do trabalhador.

Campo 84 - Licença-Prêmio Indenizada. Na coluna "Valor", informar o valor referente a licença-prêmio indenizada devida no mês do afastamento do trabalhador.

Campo 85 - Quebra de Caixa. Na coluna "Valor", informar o valor referente a quebra de caixa devida no mês do afastamento do

trabalhador.<br>
umpo 86 - Participação nos Lucros ou Resultados. Na co-<br>
luna "Valor", informar o valor referente a participação nos lucros ou<br>
resultados devida no mês do afastamento do trabalhador.<br>
Campo 87 - Indenização

Campo 88 - Salário Aprendizagem. Na coluna "Valor", in-formar o valor referente a bolsa aprendizagem devida no mês do afastamento do trabalhador.

Campo 89 - Abonos Desvinculados do Salário. Na coluna<br>"Valor", informar o valor referente a abonos desvinculados do salário<br>devidos no mês do afastamento do trabalhador;<br>Campo 90 - Ganhos Eventuais Desvinculados do Salário  $d^{\alpha r}$ 

Campo 91 - Reembolso Creche. Na coluna "Valor", informar o valor referente a reembolso creche devido no mês do afastamento do trabalhador.

Este documento pode ser verificado no endereço eletrônico http://www.in.gov.br/autenticidade.html , pelo código 00012012070900117

Documento assinado digitalmente conforme MP nº 2.200-2 de 24/08/2001, que institui a

3T)

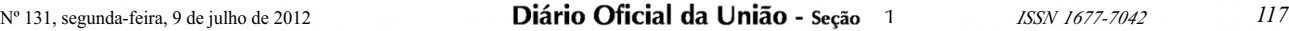

dor.

lhador.

Campo 92 - Reembolso Babá. Na coluna "Valor", informar o valor referente a reembolso babá devido no mês do afastamento do trabalhador.<br>Campo 93 - Gratificação Semestral. Na coluna "Valor", in-<br>formar o valor referente a gratificação semestral devida no mês do<br>afastamento do trabalhador. Campo 94 - Salário do Mês Anterior à Rescisão. Na coluna "Valor", informar o valor referente a salário do mês anterior à res-Campo 74 - Salatto do Mes Amerior a Rescisão. Na coluna<br>
"Valor", informar o valor referente a salário do mês anterior à res-<br>
cisão ainda não pago, devido no mês do afastamento do trabalha-

Campo 95 - Na coluna "Valor", informar o valor referente a outras verbas devidas no mês do afastamento do trabalhador. Caso exista mais de uma verba, criar os subitens 95.1, 95.2, 95.3.... Dis-

Campo 96 - Indenização Art. 9º, Lei nº 7.238/84. Na coluna "Valor", informar o valor referente a indenização do Art. 9º, Lei n.º 7.238/84 (demissão na véspera da data base) devida no mês do afas-

tamento do trabalhador.<br>
Campo 97 - Indenização Férias Escolares. Na coluna "Va-<br>
lor", informar o valor referente a indenização férias escolares devida<br>
no mês do afastamento do trabalhador.<br>
"Vano", informar o valor refe

não fique negativo. Campos 100 a 116 - Informar os valores das deduções correspondentes às rubricas conforme relação abaixo:<br>Campo 100 - Na coluna "Valor", informar o valor referente a<br>pensão alimentícia descontada no mês do afastamento do trabalha-<br>dor. Campo 101 - Na coluna "Valor", informar o valor referente a adiantamento salarial descontado no mês do afastamento do traba-

Campo 102 - Na coluna "Valor", informar o valor referente a adiantamento de 13º salário descontado no mês do afastamento do

alhador.<br>Campo 106 - Vale-Transporte. Na coluna "Valor", informa<br>contrado - não utilizado e não valor referente a vale-transporte adiantado, não utilizado e não restituído, descontado no mês do afastamento do trabalhador.<br>Campo 107 - Reembolso do Vale-Transporte. Na coluna "Va-<br>lor", informar o valor referente a reem contado no mês do afastamento do trabalhador. Campo 108 - Vale-Alimentação. Na coluna "Valor", informar o valor referente a vale-alimentação adiantado e não restituído, descontado no mês do afastamento do trabalhador. Campo 109 - Reembolso do Vale-Alimentação. Na coluna "Valor", informar o valor referente a reembolso do vale-alimentação

descontado no mês do afastamento do trabalhador. Campo 110 - Contribuição para o FAPI. Na coluna "Valor", informar o valor referente a contribuição para o FAPI descontado no mês do afastamento do trabalhador.

Campo 111 - Contr. Sindical Laboral. Na coluna "Valor",<br>informar o valor referente a contribuição sindical laboral descontada<br>no mês do afastamento do trabalhador.<br>Campo 112.1 - Na coluna "Valor", informar o valor referent

lhador.<br>
Campo 112.2 - Na coluna "Valor", informar o valor referente<br>
a Previdência Social sobre o 13<sup>6</sup> Salário descontada no mês do afas-<br>
tamento do trabalhador.<br>
<sup>"</sup>Campo 113 - Contr. Previdência Complementar. Na colun

a IRRF descontado no mês do afastamento do trabalhador. Campo 114.2 - Na coluna "Valor", informar o valor referente a IRRF sobre 13º Salário descontado no mês do afastamento do trabalhador. Caso exista IR sobre Participação nos Lucros ou Re-sultados e/ou Complem. IRRF, ref. Rendimento Total Receb. Mês Quitação Rescisão, poderão ser criados os subitens 114.3 e 114.4. Na coluna "Valor", informar o valor referente a IRRF sobre participação nos lucros ou resultados descontado no mês do afastamento do tra-

balhador e/ou o valor referente a Complementação do IRRF, referente<br>ao rendimento total recebido no mês de quitação da rescisão.<br>Campo 115.1 - Na columa "Valor", informar o valor referente<br>a outros descontos realizados no

conto. Campo 116 - Valor Líquido de TRCT Quitado - Decisão<br>Judicial. Na coluna "Valor", informar o valor referente a desconto de<br>valor líquido de TRCT quitado - decisão judicio factorado no mês<br>do afastamento do trabalhado

Campo 150 - Assinatura do empregador ou de seu repre-sentante devidamente habilitado.

criminar o nome da verba na coluna Rubrica.

## 118 *ISSN 1677-7042* **Diário Oficial da União - Seção** 1 Nº 131, segunda-feira, 9 de julho de 2012

Campo 151 - Assinatura do trabalhador. Em caso de analfabeto, deverá ser inserida a digital.

Campo 152 - Assinatura do responsável legal do trabalhador. Em caso de analfabeto, deverá ser inserida a digital.

Campo 153 - Carimbo e assinatura do assistente.

Campo 154 - Identificar o nome, endereço e telefone do órgão que prestou a assistência ao empregado. Quando for entidade sindical, deverá, também, ser informado o número do seu registro no

Ministério do Trabalho e Emprego. Campo 155 - Ressalvas realizadas pelo assistente. Caso não caibam no campo, poderão ser continuadas no verso ou em folha à parte. Constar do campo 155 que a complementação consta em outro local.

Campo 156 - Prestar informações, conforme instruções ex-

pedidas pela Caixa Econômica Federal. **DESPACHO DO CHEFE DE GABINETE**

Em 6 de julho de 2012

Sobrestamento.<br>10 Chefe de Gabinete do Ministério do Trabalho e Emprego,<br>10 uso de suas atribuições legais, com fundamento nas Portarias<br>Ministeriais nº 43/2009 e nº 186/2008 e na forma sugerida pela Nota<br>Técnica nº 176/20 sindical outrora concedido ao Sindicato dos Despachantes e Aju-<br>dantes Aduaneiros do Estado de Santa Catarina (entidade sindical<br>inscrita no CNPJ sob o nº 08.345.560/0001-90) no processo ad-<br>ministrativo nº 46220.003163/20 Turma do Tribunal Regional do Trabalho da 10ª Região.

FERNANDO JOSÉ NOGUEIRA BRITO

## **SECRETARIA NACIONAL DE ECONOMIA SOLIDÁRIA**

## **INSTRUÇÃO NORMATIVA Nº 1, DE 5 DE JUNHO DE 2012**

trabalhador.<br>Campo 103 - Na coluna "Valor", informar o valor referente<br>ao aviso prévio indenizado descontado no mês do afastamento do<br>trabalhador. Campo 104 - Na coluna "Valor", informar o valor referente a indenização Art. 480 CLT descontada no mês do afastamento do trabalhador.<br>Campo 105 - Na coluna "Valor", informar o valor referente a<br>empréstimo em consignação descontado no mês do afastamento do<br>trabalhador.

Estabelece procedimentos para gestão pa-trimonial de bens móveis e materiais per-manentes adquiridos com recursos da União em convênios, termos de parcerias, acordos de cooperação e congêneres cele-brados pela SENAES/MTE.

CONTRACT COMPRESSION CONTRACT COMPRESSION CONTRACT CONTRACT CONTRACT CONTRACT CONTRACT CONTRACT CONTRACT CONTRACT CONTRACT CONTRACT CONTRACT CONTRACT CONTRACT CONTRACT CONTRACT CONTRACT CONTRACT CONTRACT CONTRACT CONTRACT O ESCRETÁRIO NACIONAL DE ECONOMIA COLADA.<br>RIA, no uso da atribuição que lhe confrete o art. 20<sup>e</sup>, nicosos II e III,<br>do Regimento Interno da Secretaria Nacional de Economia Solidária<br>(SENAES/MTE), aprovado pela Portaria Má

Enquanto órgão concelente, a SENAES/MTE tem cono atri-<br>inspareno controle partimonial, o que requer nomatização, plane-<br>jamento e execução das atividades de identificação, registro, controle,<br>tuilízação e eventual desfazi

VÊNIOS E CONGÊNERES<br>CAPÍTULO I<br>DA DEFINIÇÃO DE MATERIAL PERMANENTE<br>DA DEFINIÇÃO DE MATERIAL PERMANENTE

Art. 2º Para efeitos desta Instrução Normativa, considera-se<br>como patrimônio o conjunto de bens móveis, também denominados<br>materiais permanentes, que forem adquiridos com recursos da União<br>em convênios, termos de parcerias

I - Quando o material em uso normal mantém suas condições de funcionamento por mais de dois anos e

II - Cuja estrutura principal esteja caracterizada pela pos-

sibilidade de recuperação sem perda de sua identidade.<br>§ 1º Esta portaria abrange todos os tipos de materiais permanentes possíveis de serem adquiridos com recursos da União em<br>convênios, termos de parcerias, acordos de c

I - durabilidade, quando o material em uso normal perde ou tem reduzidas as suas condições de funcionamento, no prazo máximo

de dois anos;<br>
Il - fragilidade, cuja estrutura esteja sujeita a modificação,<br>
por ser quebradiço ou deformável, caracterizando-se pela irrecupe-<br>
rabilidade *e*/ou perda de sua identidade;<br>
III - perceibilidade, quando su

do principal; e V - transformabilidade, quando adquirido para fim de trans-

formação. CAPÍTULO II DO CONTROLE PATRIMONIAL Art. 3º O controle patrimonial se dará através dos seguintes

registros do patrimônio: I - tombamento, com o registro de entrada do bem ou ma-

terial permanente; II - transferência ou movimentação do bem ou material per-

manente sob a responsabilidade da entidade parceira;<br>III - inventário do bem patrimoniado; e<br>IV - desfazimento com a baixa do bem ou material permanente.

Art. 4º Considerando o princípio da economicidade, o controle patrimonial de bens móveis e materiais permanentes poderá ser dispensado com base na relação custo/benefício nos seguintes ca-sos:

Quando o somatório do valor total do patrimônio fo inferior à despesa necessária para realização dos atos formais de controle patrimonial, considerando os custos e riscos de deslocamento, estadia e carga horária de serviço para aquela finalidade e

II - Quando o período decorrido entre a aquisição dos bens e<br>a realização do controle patrimonial for superior à vida útil prevista<br>do bem ou material permanente.<br>Parágrafo Unico - Nos casos previstos nos incisos I e II, s patrimônio do MTE relativo ao ajuste de parceria, convênios e afins celebrados pela SENAES/MTE. SEÇÃO I

DO TOMBAMENTO DO BEM OU MATERIAL PERMA-NENTE

Art. 5° Todos os bens e materiais permanentes que ate às características previstas no Art. 2º desta Instrução Normativa de-verão ser registrados pela SENAES/MTE em sistema informatizado. § 1º O registro do patrimônio conterá, no mínimo, as se-

guintes informações: I - Número do instrumento da parceria à qual se vincula; II - Nome e número do CNPJ da entidade parceira ou con-venente;

III - Descrição do bem com os respectivos quantitativos, valor unitário de aquisição e valor total; IV - Número do documento fiscal com a respectiva data da aquisição; e

V - Número do registro do bem, sequencial, gerado pela SENAES/MTE para cada uma das unidades. § 2º São considerados documentos hábeis para registro de

bem ou material permanente: I - Nota Fiscal, Nota Fiscal de Importação própria e Fatura com identificação do convênio e com o atesto de entrega e rece-bimento pela entidade parceira ou convenente que realizou a aqui-sição do patrimônio; II - Termo de Cessão, Doação e Declaração exarada no

processo de permuta; III - Guia de Remessa de Material ou Nota de Transfe-

rência; Art. 6º O processo de registro do bem ou material per-manente pela SENAES/MTE será realizado com base nos seguintes procedimentos:

I - O Fiscal ou o Gestor do Convênio deverá encaminhar as respectivas notas fiscais de aquisição do patrimônio de cada convênio à Comissão de Gestão Patrimonial constituída para essa finalidade na à Comissão de 0<br>SENAES/MTE;

II - A Comissão de Gestão Patrimonial realizará o registro do patrimônio em sistema informatizado próprio; III - Após o registro, a Comissão de Gestão Patrimonial

gerará relatório dos bens e materiais permanentes que foram re-<br>gistrados e o Termo de Responsabilidade, sendo inseridos no processo<br>físico do respectivo convênio ou congênere, e remetido para a en-<br>tidade parceira ou conv

metálicas ou similares de identificação do patrimônio, com os res-pectivos números dos bens (unitários) que foram patrimoniados;

Este documento pode ser verificado no endereço eletrônico http://www.in.gov.br/autenticidade.html , pelo código 00012012070900118

Documento assinado digitalmente conforme MP nº 2.200-2 de 24/08/2001, que institui a Infraestrutura de Chaves Públicas Brasileira - ICP-Brasil.